### John Perry

- [Explicit differentiation](#page-8-0) [Implicit differentiation](#page-12-0)
- <span id="page-0-0"></span>[Integration](#page-17-0) [Integrals](#page-18-0) [Numerical integration](#page-24-0)

MAT 305: Mathematical Computing Differentiation and Integration in Sage

John Perry

University of Southern Mississippi

Fall 2011

K ロ ▶ K @ ▶ K 할 ▶ K 할 ▶ 이 할 → 9 Q Q\*

### John Perry

### [Limits](#page-3-0)

[Differentiation](#page-7-0) [Explicit differentiation](#page-8-0) [Implicit differentiation](#page-12-0)

[Integration](#page-17-0) [Integrals](#page-18-0) [Numerical integration](#page-24-0)

[Summary](#page-32-0)

## **1** [Limits](#page-3-0)

## <sup>2</sup> [Differentiation](#page-7-0) [Explicit differentiation](#page-8-0)

[Implicit differentiation](#page-12-0)

# **3** [Integration](#page-17-0)

[Integrals](#page-18-0) [Numerical integration](#page-24-0)

# 4 [Summary](#page-32-0)

# Outline

**KO KA KO KE KE KA HE KO KO** 

### John Perry

- [Differentiation](#page-7-0) [Explicit differentiation](#page-8-0) [Implicit differentiation](#page-12-0)
- [Integration](#page-17-0) [Integrals](#page-18-0) [Numerical integration](#page-24-0)

# Maxima, Sympy, GSL

**KOD KARD KED KED DRAM** 

# Maxima: symbolic Calculus

- Storied history
- Written in LISP
- Sometimes buggy in non-obvious ways
- Sympy: symbolic Calculus
	- Far more recent
	- Written in Python
	- Often slower than Maxima
	- Eventual replacement for Maxima?

GSL: numerical Calculus

• GNU Scientific Library

### John Perry

### [Limits](#page-3-0)

[Differentiation](#page-7-0) [Explicit differentiation](#page-8-0) [Implicit differentiation](#page-12-0)

[Integration](#page-17-0) [Integrals](#page-18-0) [Numerical integration](#page-24-0)

[Summary](#page-32-0)

## **1** [Limits](#page-3-0)

### **2** [Differentiation](#page-7-0)

[Explicit differentiation](#page-8-0) [Implicit differentiation](#page-12-0)

## **3** [Integration](#page-17-0)

[Integrals](#page-18-0) [Numerical integration](#page-24-0)

## <span id="page-3-0"></span>4 [Summary](#page-32-0)

# Outline

K ロ X K 個 X K ミ X K ミ X ミ X Y Q Q Q

### John Perry

### [Limits](#page-3-0)

- [Differentiation](#page-7-0) [Explicit differentiation](#page-8-0) [Implicit differentiation](#page-12-0)
- [Integration](#page-17-0)
- [Integrals](#page-18-0) [Numerical integration](#page-24-0)
- [Summary](#page-32-0)

# The limit() command

**KORKAR KERKER DRAM** 

## limit( $f(x)$ ,  $x=a$ , direction) where

- $f(x)$  is a function in x
- $a \in \mathbb{R}$
- *direction* is optional, but if used has form
	- dir='left' or
	- dir='right'

### MAT 305: [Mathematical](#page-0-0) Computing John Perry [Limits](#page-3-0) [Differentiation](#page-7-0) [Explicit differentiation](#page-8-0) [Implicit differentiation](#page-12-0) [Integration](#page-17-0) [Integrals](#page-18-0) [Numerical integration](#page-24-0) Examples sage: limit(x\*\*2-1,x=4) 15 sage:  $\text{limit}(x/\text{abs}(x), x=0)$ und  $(Translation: "undefined")$ sage:  $\text{limit}(x/\text{abs}(x), x=0, \text{dir='right'})$ 1 sage:  $\text{limit}(x/\text{abs}(x), x=0, \text{dir}='left')$ -1 sage:  $\text{limit}(\sin(1/x), x=0)$ **ind** (*Translation: "indeterminate, but bounded*")

**KOD KARD KED KED DRAM** 

```
MAT 305:
Mathematical
 Computing
 John Perry
Limits
Differentiation
Explicit differentiation
Implicit differentiation
Integration
Integrals
Numerical integration
                               Examples with infinite limits
             sage: limit(e**(-x), x=infinity)
             \Omegasage: \text{limit}((1+1/x)**x,x=\text{infinity})e (An indeterminate form!)
             sage: \text{limit}((3*x**2-1)/(2*x**2+cos(x)), x=\text{infinity})3/2
             sage: \text{limit}(\ln(x)/x, x = \text{infinity})0 (Another indeterminate form!)
             sage: \text{limit}(x/\text{ln}(x), x=\text{infinity})+Infinity
```
**KORKAPRADER DE VOOR** 

### John Perry

### [Limits](#page-3-0)

**[Differentiation](#page-7-0)** [Explicit differentiation](#page-8-0) [Implicit differentiation](#page-12-0)

[Integration](#page-17-0) [Integrals](#page-18-0) [Numerical integration](#page-24-0)

## **1** [Limits](#page-3-0)

## <sup>2</sup> [Differentiation](#page-7-0)

## [Explicit differentiation](#page-8-0) [Implicit differentiation](#page-12-0)

### **3** [Integration](#page-17-0)

[Integrals](#page-18-0) [Numerical integration](#page-24-0)

## <span id="page-7-0"></span>4 [Summary](#page-32-0)

# Outline

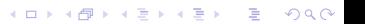

### John Perry

### [Differentiation](#page-7-0)

[Explicit differentiation](#page-8-0) [Implicit differentiation](#page-12-0)

[Integrals](#page-18-0) [Numerical integration](#page-24-0)

# The diff() command

**KORKAPRADER DE VOOR** 

diff( $f(x)$ , x, n) where

- $f(x)$  is a function of x
- differentiate  $f$  with respect to  $x$ 
	- "semi-optional": mandatory if  $f$  has other variables
	- e.g., partial differentiation, or unknown constants
- <span id="page-8-0"></span>• (optional) compute the *n*th derivative of  $f(x)$

### John Perry

```
Differentiation
Explicit differentiation
Implicit differentiation
Integration
```
[Integrals](#page-18-0) [Numerical integration](#page-24-0)

[Summary](#page-32-0)

```
sage: diff(e**x)
e^xsage: diff(x**10, 5)
30240*x^5
sage: diff(sin(x), 99)-cos(x)sage: var('y')y
sage: diff(x**2+y**2-1)
. . . output cut. . .
ValueError: No differentiation variable specified.
sage: diff(x**2+y**2-1, x)
2*x
```
Examples

**KO KA KO KE KE KA HE KO KO** 

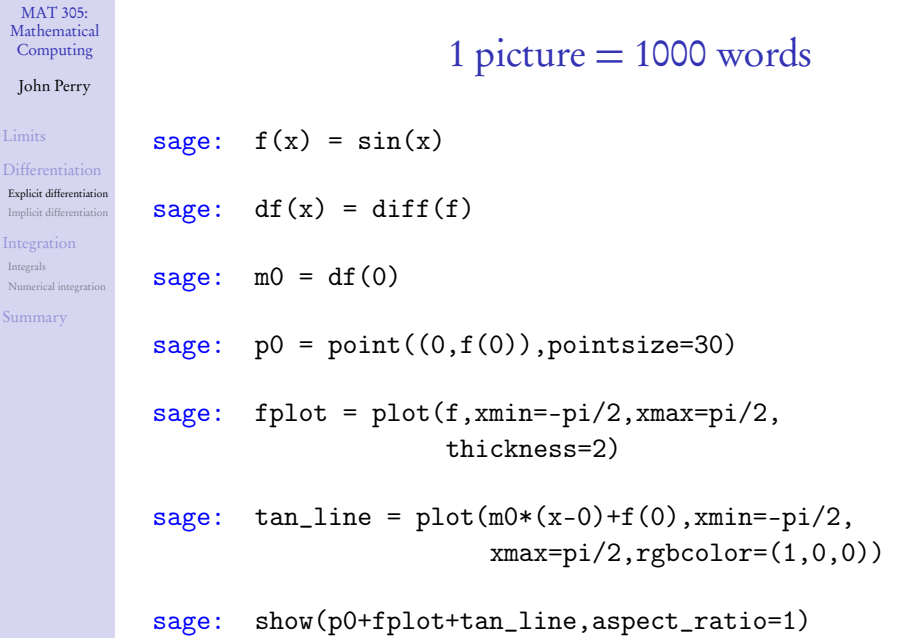

### John Perry

[Limits](#page-3-0)

### [Differentiation](#page-7-0)

[Explicit differentiation](#page-8-0) [Implicit differentiation](#page-12-0)

[Integration](#page-17-0)

[Integrals](#page-18-0) [Numerical integration](#page-24-0)

[Summary](#page-32-0)

# 1 picture = 1000 words

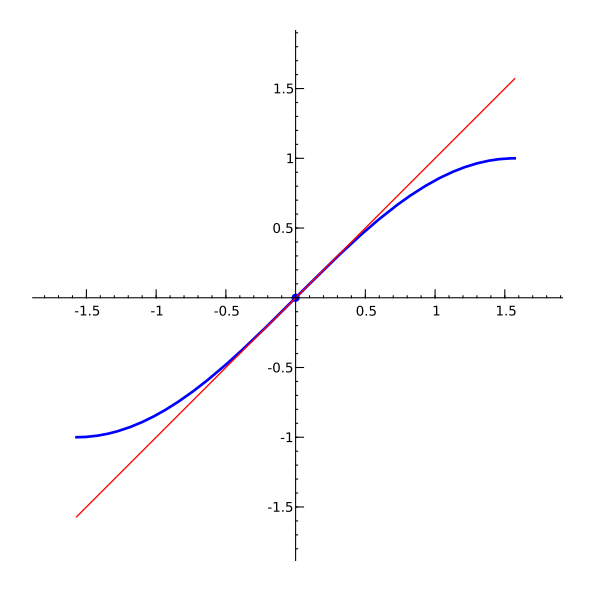

K ロ ▶ K @ ▶ K 할 ▶ K 할 ▶ 이 할 → 9 Q Q\*

### John Perry

- [Differentiation](#page-7-0) [Explicit differentiation](#page-8-0) [Implicit differentiation](#page-12-0)
- [Integrals](#page-18-0) [Numerical integration](#page-24-0)

# The implicit diff() command

There is no implicit\_diff() command. To differentiate implicitly,

- define yvar as a variable using the var() command;
- $\bullet$  define yf as an implicit function of x using the function() command;

**KORKAPRADER DE VOOR** 

- move everything to one side (as in implicit plots);
- differentiate the non-zero side of the equation; and
- <span id="page-12-0"></span>• solve() for diff(yf)

### John Perry

[Differentiation](#page-7-0) [Explicit differentiation](#page-8-0) [Implicit differentiation](#page-12-0) [Integration](#page-17-0) [Integrals](#page-18-0) [Numerical integration](#page-24-0)

[Summary](#page-32-0)

```
sage: y = function('y', x)sage: y
y(x) (... so y is recognized as a function of x)
sage: diff(y)D[0](y)(x) (Sage's \frac{dy}{dx})
sage: expr = x**2 + y**2 - 1sage: diff(expr)
2*y(x)*D[0](y)(x) + 2*xsage: deriv = diff(exp)sage: solve(deriv,diff(y))
[D[0](y)(x) == -x/y(x)]
```

$$
\dots \text{ that is, } y'(x) = -\frac{x}{y}.
$$

# Example

**KO KA KO KE KE KA HE KO KO** 

### John Perry

[Limits](#page-3-0)

[Explicit differentiation](#page-8-0) [Implicit differentiation](#page-12-0)

[Integration](#page-17-0) [Integrals](#page-18-0) [Numerical integration](#page-24-0)

# Use computer memory, not yours

K ロ ▶ K @ ▶ K 할 ▶ K 할 ▶ 이 할 → 9 Q Q\*

sage:  $y = function('y', x)$ 

sage:  $vprime = diff(y)$ 

$$
sage: \quad deriv = diff(x**2+y**2-1)
$$

sage: solve(deriv,yprime)  $[D[0](y)(x) == -x/y(x)]$ 

### John Perry

[Differentiation](#page-7-0) [Explicit differentiation](#page-8-0) [Implicit differentiation](#page-12-0) [Integration](#page-17-0) [Integrals](#page-18-0) [Numerical integration](#page-24-0)

[Summary](#page-32-0)

# $1$  picture  $= 1000$  words

sage:  $vvar = var('v')$ sage:  $vf = function('y', x)$ sage:  $yprime = diff(yf)$ sage:  $f = yf**2 - x**3 + x$ sage:  $df = diff(f)$ sage: solve(df, yprime)  $[D[0](y)(x) == 1/2*(3*x^2 - 1)/y(x)]$ sage:  $mx(x, yvar) = 1/2*(3*x**2 - 1)/yvar$ sage: fplot = implicit\_plot(yvar\*\*2-x\*\*3+x,  $(x,-2,2)$ ,  $(yvar, -2,2)$ ,  $color='red')$ sage:  $tan\_line = plot(mx(-0.5,sqrt(3/8))$  $*(x+0.5)$ +sqrt $(3/8)$ ,  $xmin=-2, xmax=2)$ sage: show(fplot+tan\_line,aspect\_ratio=1)

### John Perry

### [Limits](#page-3-0)

[Differentiation](#page-7-0) [Explicit differentiation](#page-8-0) [Implicit differentiation](#page-12-0)

[Integration](#page-17-0)

[Integrals](#page-18-0) [Numerical integration](#page-24-0)

[Summary](#page-32-0)

# 1 picture = 1000 words

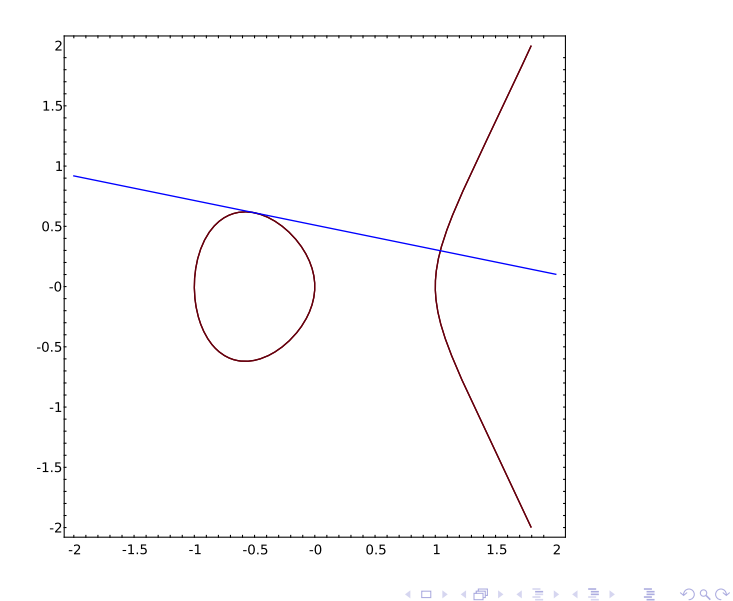

### John Perry

### [Limits](#page-3-0)

[Differentiation](#page-7-0) [Explicit differentiation](#page-8-0) [Implicit differentiation](#page-12-0)

### [Integration](#page-17-0)

[Integrals](#page-18-0) [Numerical integration](#page-24-0)

[Summary](#page-32-0)

## **1** [Limits](#page-3-0)

### **2** [Differentiation](#page-7-0)

[Explicit differentiation](#page-8-0) [Implicit differentiation](#page-12-0)

# **3** [Integration](#page-17-0) [Integrals](#page-18-0) [Numerical integration](#page-24-0)

## <span id="page-17-0"></span>4 [Summary](#page-32-0)

# Outline

**KO KA KO KE KE KA HE KO KO** 

### John Perry

[Explicit differentiation](#page-8-0) [Implicit differentiation](#page-12-0)

### [Integration](#page-17-0)

#### [Integrals](#page-18-0)

[Numerical integration](#page-24-0)

<span id="page-18-0"></span>

# The integral() command

**KORKAR KERKER DRAM** 

## integral( $f(x)$ , x, xmin, xmax) where

- $f(x)$  is a function of the (optional) variable x
- (optional) *xmin* and *xmax* are limits of integration

# Example

**KO KA KO KE KE KA HE KO KO** 

### Computing John Perry

MAT 305: [Mathematical](#page-0-0)

```
Differentiation
Explicit differentiation
Implicit differentiation
```
### [Integration](#page-17-0)

[Integrals](#page-18-0) [Numerical integration](#page-24-0)

[Summary](#page-32-0)

```
sage: integral(x**2)
1/3*x^3sage: integral(x**2,x,0,1)
1/3
sage: integral(1/x, x, 1, infinity). . . output cut. . .
ValueError: Integral is divergent.
sage: integral(1/x**2,x,1,infinity)
1
```
### John Perry

[Explicit differentiation](#page-8-0) [Implicit differentiation](#page-12-0)

### [Integration](#page-17-0)

[Integrals](#page-18-0) [Numerical integration](#page-24-0)

# Beware the Jabberwock. . .

# sage: integral(1/x\*\*3,x,1,infinity) . . . output cut. . .

ValueError: Integral is divergent.

(What the—? a Maxima bug!)

**KOD KARD KED KED DRAM** 

# (This error should not occur in Sage after version 4.1.1)

### John Perry

[Explicit differentiation](#page-8-0) [Implicit differentiation](#page-12-0)

### [Integration](#page-17-0)

#### [Integrals](#page-18-0) [Numerical integration](#page-24-0)

[Summary](#page-32-0)

# His vorpal sword in hand...

Fortunately, Sympy works great for this integral:

```
sage: integral(1/x**3,1,infinity,
           algorithm='sympy')
1/2 (Correct answer!)
```
**KORKAPRADER DE VOOR** 

### John Perry

[Differentiation](#page-7-0) [Explicit differentiation](#page-8-0) [Implicit differentiation](#page-12-0)

- [Integrals](#page-18-0)
- [Numerical integration](#page-24-0)
- 

# Snicker snack!

**KORKAPRADER DE VOOR** 

# Maxima bug confirmed

http://trac.sagemath.org/sage\_trac/ticket/6420

- Maxima 5.13.0 was correct
	- in older versions of Sage
- Bug introduced in Maxima 5.16.3
	- Sage 4.0.2–4.1.1
- Bug fixed in Maxima 5.18.1
	- Sage 4.1.2 ← Maxima 5.19

### John Perry

### [Limits](#page-3-0)

### [Explicit differentiation](#page-8-0) [Implicit differentiation](#page-12-0)

[Integration](#page-17-0)

[Integrals](#page-18-0) [Numerical integration](#page-24-0)

[Summary](#page-32-0)

$$
\begin{array}{c}\n1 \text{ picture} \stackrel{?}{=} 1000 \text{ words} \\
\text{sage: fplot = plot(sin(x), xmin=0, xmax=pi,} \\
\text{fill='axis'})\n\end{array}
$$

sage: farea = integral( $sin(x)$ , $x$ , $0$ , $pi$ )

sage: areatext = text(farea,( $pi/2,0.5$ ),fontsize=40)

### sage: fplot+areatext

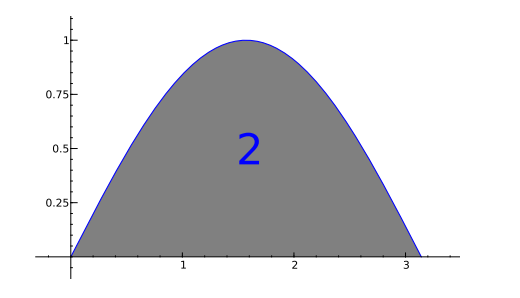

**KO KA KO KE KE KA HE KO KO** 

### John Perry

[Limits](#page-3-0)

[Differentiation](#page-7-0) [Explicit differentiation](#page-8-0) [Implicit differentiation](#page-12-0)

[Integration](#page-17-0) [Integrals](#page-18-0)

[Numerical integration](#page-24-0)

<span id="page-24-0"></span>[Summary](#page-32-0)

# Numerical integration: Review

Not all integrals can be simplified into elementary functions

**KORKAR KERKER DRAM** 

### John Perry

### [Limits](#page-3-0)

[Differentiation](#page-7-0) [Explicit differentiation](#page-8-0) [Implicit differentiation](#page-12-0)

[Integration](#page-17-0) [Integrals](#page-18-0) [Numerical integration](#page-24-0)

# Numerical integration: Review

# Not all integrals can be simplified into elementary functions

# Example

 $erf(x) = \frac{2}{\sqrt{2}}$  $\frac{e}{\pi}$  $\int e^{-x^2}$ 

(Gaussian error function)

**KORKAPRADER DE VOOR** 

sage: integral(e^(-x^2))  $1/2*sqrt(pi)*erf(x)$ 

### John Perry

### [Limits](#page-3-0)

[Differentiation](#page-7-0) [Explicit differentiation](#page-8-0) [Implicit differentiation](#page-12-0)

### [Integration](#page-17-0) [Integrals](#page-18-0) [Numerical integration](#page-24-0)

# Numerical integration: Review

# Not all integrals can be simplified into elementary functions

## Example s

 $1 +$ 

 $4x^2$  $1 - x^2$ 

 $\int_0^1$ −1

dx (arclength of an ellipse)

**KOD KARD KED KED DRAM** 

sage: integral(sqrt(1+4\*x\*\*2/(1-x\*\*2)),-1,1) integrate(sqrt(-4\*x^2/(x^2 - 1) + 1), x, -1, 1)

### John Perry

### [Differentiation](#page-7-0) [Explicit differentiation](#page-8-0) [Implicit differentiation](#page-12-0)

- [Integration](#page-17-0)
- [Integrals](#page-18-0)
- [Numerical integration](#page-24-0)
- 

# The numerical\_integral() command

- numerical\_integral( $f(x)$ , xmin, xmax, options) where •  $f(x)$  is a function of the defined variable x
	- *xmin* and *xmax* are the limits of integration
	- *options* include
		- *max* points, the maximum number of sample points (default: 87)

**KORKAPRADER DE VOOR** 

# Gives two results!!!

- approximation to area
- error bound
- returned as Python tuple

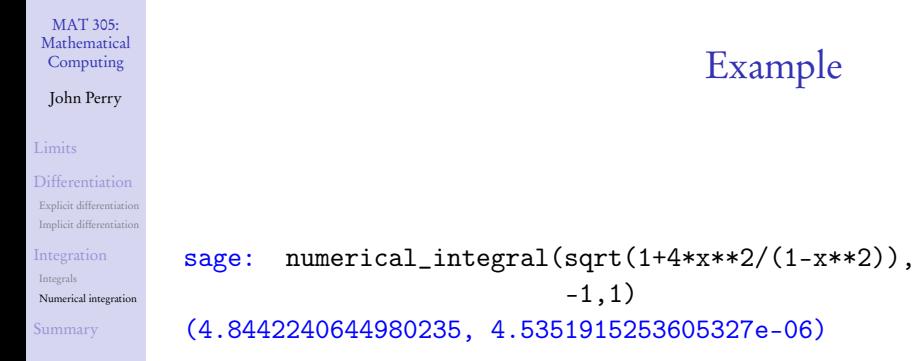

• error bound is approximately  $4.535 \times 10^{-6} \approx .000004535$ 

K ロ ▶ K @ ▶ K 할 ▶ K 할 ▶ 이 할 → 9 Q Q\*

• so arclength is approximately  $2 \times 4.84422 = 9.68844$ 

### John Perry

[Differentiation](#page-7-0) [Explicit differentiation](#page-8-0) [Implicit differentiation](#page-12-0)

[Integrals](#page-18-0) [Numerical integration](#page-24-0)

# Improving the estimate

sage: numerical\_integral(sqrt(1+4\*x\*\*2/(1-x\*\*2)), -1,1,max\_points=250) (4.8442240644980235, 4.5351915253605327e-06)

• error bound is approximately  $4.535 \times 10^{-6} \approx .000004535$ 

• so arclength is approximately  $2 \times 4.84422 = 9.68844$ 

Doesn't seem to improve :-(

**KOD KARD KED KED DRAM** 

### John Perry

[Differentiation](#page-7-0) [Explicit differentiation](#page-8-0) [Implicit differentiation](#page-12-0)

[Integrals](#page-18-0) [Numerical integration](#page-24-0)

# Worsening the estimate

**KOD KARD KED KED DRAM** 

sage: numerical\_integral(sqrt(1+4\*x\*\*2/(1-x\*\*2)), -1,1,max\_points=10) (4.8363135584457568, 0.69875843576683905)

- error bound is approximately 0.7...!
- so arclength is somewhere on interval  $(4.1, 5.5)$

### Ouch!

### John Perry

- [Differentiation](#page-7-0) [Explicit differentiation](#page-8-0) [Implicit differentiation](#page-12-0)
- [Integrals](#page-18-0) [Numerical integration](#page-24-0)

•  $[i - 1]$  extracts the *i*th element of an ordered collection (list, tuple, etc.)

Accessing only the integral

**KOD KARD KED KED DRAM** 

• first entry of result of numerical\_integral() is the approximation

```
sage: app_int = numerical_integral(
                   sqrt(1+4*x**2/(1-x**2)),-1,1)
sage: app_int[0]
```
4.8442240644980235

### John Perry

### [Limits](#page-3-0)

[Differentiation](#page-7-0) [Explicit differentiation](#page-8-0) [Implicit differentiation](#page-12-0)

[Integration](#page-17-0) [Integrals](#page-18-0) [Numerical integration](#page-24-0)

[Summary](#page-32-0)

## **1** [Limits](#page-3-0)

## **2** [Differentiation](#page-7-0)

[Explicit differentiation](#page-8-0) [Implicit differentiation](#page-12-0)

## **3** [Integration](#page-17-0)

[Integrals](#page-18-0) [Numerical integration](#page-24-0)

# <span id="page-32-0"></span>4 [Summary](#page-32-0)

# Outline

K ロ X K 個 X K ミ X K ミ X ミ X Y Q Q Q

# Summary

**KORKAPRADER DE VOOR** 

### MAT 305: [Mathematical](#page-0-0) Computing

### John Perry

- [Differentiation](#page-7-0) [Explicit differentiation](#page-8-0) [Implicit differentiation](#page-12-0)
- [Integration](#page-17-0)
- [Integrals](#page-18-0) [Numerical integration](#page-24-0)
- [Summary](#page-32-0)
- Sage relies on Maxima for symbolic integration and differentiation
	- Usually works fine
	- Eventual replacement: Sympy
	- Can call Sympy now
		- some things don't work
- Implicit differentiation requires some effort
	- define  $\gamma$  as a function of  $x$ , not as a variable
- <span id="page-33-0"></span>• Numerical integration through GSL